## Year 2 Term 3 Week 1 Day 1 Grammar: Demonstrative pronouns

*Latin Without Tears* pages 241-242 continues with further demonstrative pronouns. I suggest you learn the list on p.242 and then do the sentences on p.241. You will also need to know the pronouns *hic, ille* and *is* which are not found in *Latin Without Tears.* These may seem complicated and present a lot to learn, however, as you are not trying to learn to write Latin, only to translate it, you can get by with just recognising that all these words mean this/that/he/she/it and their plural equivalents and are used for emphasis, contrast etc. Little things like the *...rum* ending meaning genitive plural always leap out at me too and sometimes I remember that *...us* is genitive singular! This helps because the genitives give us possessive forms since "of him", "of them" etc. is the same as "his" "their" etc.

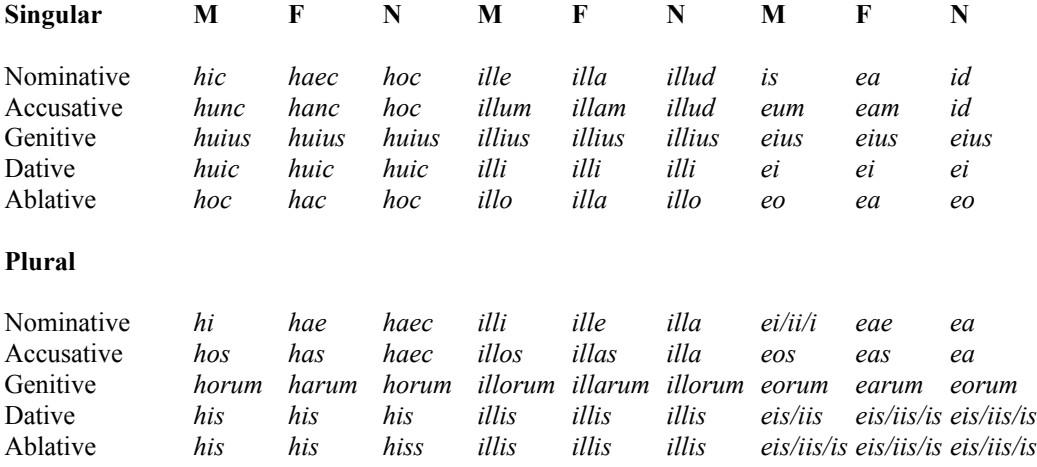

Bible examples:

*iste dicet "Domini ego sum" et ille vocabit in nomine Iacob* Isaiah 44:5a Here *iste* "this man" (because *iste* is masculine) "will say..." is contrasted with *ille:* "that man will call..."

*fiat via illorum tenebrae et lubricum et angelus Domini persequens eos* Psalm 35:6 You should remember *fiat* from week 7 Day 3 of last term! "Let *via illorum* be *tenebrae* ("dark/ shadowy") *et lubricum* ("slippery" related to lubricate). *Persequens* is "persecute."

Check today's lesson for any new words that are in the IGCSE vocabulary and add them to your notebook in the usual way.